# **Baldivis Secondary College**

## **Connect Protocol**

## **Aim**

To have a standard protocol for using Connect. This will allow students, parents, and staff to navigate quickly and easily the Connect Learning Management System to find learning materials for their classes.

## **Expectations**

All Baldivis Secondary College staff will set up and maintain a Connect page for each of their classes following the Connect Protocol. Connect should be used as a Learning Management System (LMS) to allow students access to learning activities, build on student understanding and be integrated with the College BYOD (Bring Your Own Device) policy. Connect should ideally be used as an active LMS integrated into lesson design rather than a passive repository of resources.

## **Format**

All Connect Classes should be set up and maintained using the format outlined below.

\_\_\_\_\_\_\_\_\_\_\_\_\_\_\_\_\_\_\_\_\_\_\_\_\_\_\_\_\_\_\_\_\_\_\_\_\_\_\_\_\_\_\_\_\_\_\_\_\_\_\_\_\_\_\_\_\_\_\_\_\_\_\_\_\_\_\_\_\_\_\_\_\_\_\_\_\_\_\_\_\_\_\_\_\_\_\_\_\_\_\_\_\_\_\_\_\_\_\_\_\_\_\_\_\_\_\_\_\_\_\_\_\_\_\_\_\_\_\_\_\_\_\_\_\_\_\_\_\_\_\_\_\_\_

## **Notices**

- Each term welcome students to class and remind about resources required
- Sent out 1 week prior for all assessments informing parents and students of content covered and work required

## **Content**

- A week-by-week record of content covered in class OR guidance on how to access Class OneNote
- Learning activities should be loaded for the week ahead to allow students to be prepared and catch up in real time.
- Includes instructions to students on expectations
- Many Office 365 apps can be directly embedded into Content

## **Submissions**

- Used for all tasks so parents and students can see if assessments have not been submitted
- Embedded in Content

## **Library**

- Course documents Student programs for each term/topic and assessment outlines
- Digital Textbooks
- How to guides

## **Marksbook**

• Updated and accessible after every assessment

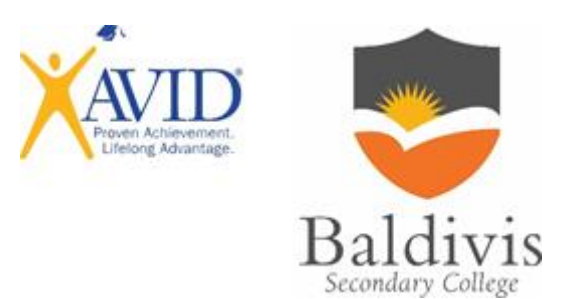

## **Baldivis Secondary College**

## **Timeline**

## **Start of Term:**

- Classes set up by end of Week 1
- Course documents uploaded
- Check all students have access
- Marksbook linked to RTP (Reporting to Parents)
- Addition of EAs as teachers or contributors to class lists where appropriate to help them link into classes

## **Weekly:**

• Update with content covered in Class (power points, worksheets, video links etc)

\_\_\_\_\_\_\_\_\_\_\_\_\_\_\_\_\_\_\_\_\_\_\_\_\_\_\_\_\_\_\_\_\_\_\_\_\_\_\_\_\_\_\_\_\_\_\_\_\_\_\_\_\_\_\_\_\_\_\_\_\_\_\_\_\_\_\_\_\_\_\_\_\_\_\_\_\_\_\_\_\_\_\_\_\_\_\_\_\_\_\_\_\_\_\_\_\_\_\_\_\_\_\_\_\_\_\_\_\_\_\_\_\_\_\_\_\_\_\_\_\_\_\_\_\_\_\_\_\_\_\_\_\_\_

• Regular use in class using student BYO devices

## **CTL (Curriculum Team Leader) compliance check:**

• End of Week 2 and end of term

## **Resources and Support**

There are a wide variety of resources provided by the Education Department to help you get the most out of Connect.

## **Guides and hints:**

<https://connect.det.wa.edu.au/group/staff/ui/learn/videos>

## **Connect Support Community**

[https://connect.det.wa.edu.au/group/staff/ui/community/summary?coisp=DomainCommunity:134](https://connect.det.wa.edu.au/group/staff/ui/community/summary?coisp=DomainCommunity:13494213#676821_1) [94213#676821\\_1](https://connect.det.wa.edu.au/group/staff/ui/community/summary?coisp=DomainCommunity:13494213#676821_1)

#### **Resources**

<https://connect.det.wa.edu.au/group/staff/ui/resources>

## **Office 365**

<https://support.microsoft.com/en-au/training>

## **BSC Sample Class**

[https://connect.det.wa.edu.au/group/staff/ui/class/summary?coisp=DomainSchoolClass:360315138](https://connect.det.wa.edu.au/group/staff/ui/class/summary?coisp=DomainSchoolClass:3603151384#691465_1) [4#691465\\_1](https://connect.det.wa.edu.au/group/staff/ui/class/summary?coisp=DomainSchoolClass:3603151384#691465_1)